# **Analysis Report FOR A893.EXE**

*[Contains a brief malware analysis report for the file sample.exe which was provides as an assignment during the SecurityXploded Student Mentorship Programme]*

#### **Mentor: Amit Malik and Monnappa KA**

## **By Sajan Shetty**

**Tel** : +919964224668 **Email : me@thewiredgoon.com ixcodxdx@gmail.com**

Website : www.TheWiredGoon.com Twitter: TheWiredGoon

## **Table of Contents**

# **Contents**

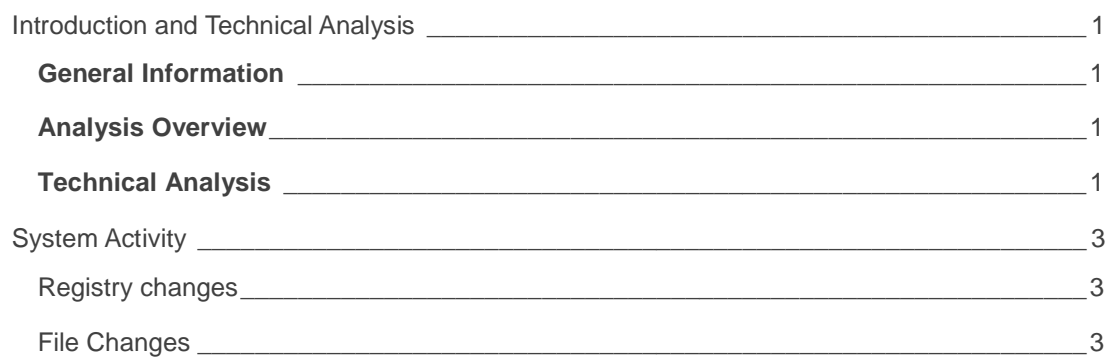

*"Zeus is a Trojan horse that steals banking information by Man-in-the browser keystroke logging and Form Grabbing."*

# **Introduction and Technical Analysis**

#### **General Information**

- File Name : a893.exe
- 
- 
- 
- 
- 

MD5 : a893bbf7c1d45bc0532e7b336a442e22

SHA-1 : 10958a2010f731035ae6575d3e7ed75d00b6ca8d

Detected as : TROJ\_GEN.RCBC7HH

Other know Aliases : TrojanSpy.Zbot.epqg, Trojan.Win32.A.Zbot.198145.AT, TrojanPWS.Zbot.Y

#### **Analysis Overview**

a893.exe is a generic detection for a password stealer and remote access trojan.

# **Technical Analysis**

- The file spawns new process.
- It copies a new malicious exe file to *<drive:>\documents and settings\<user name>\application data\*
- The md5 hash sum of the new malicious exe file at *<drive:>\documents and settings\<user name>\application data\* is completely different from our initial sample file.
- The file name and the folder name generated at is *<drive:>\documents and settings\<user name>\application data\* randomized.
- It creates and modifies registry entries.
- The registry entry is modified to the run the dropped malware at Windows start.
- It tampers with execution of other processes.
- The malware can inject code into user level programs like explorer.exe
- It changes the setting of Internet Explorer.

• It hooks with Windows API's to perform various malicious operations and capture sensitive data.

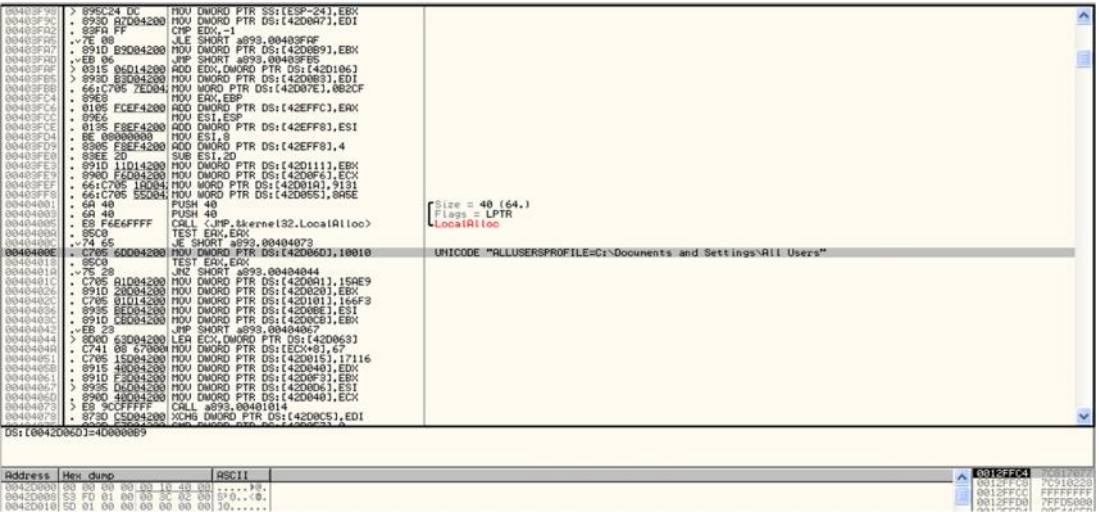

**Above is the code excerpt from the Trojan.**

## **System Activity**

#### **Registry changes**

This malware creates the following registry entries add adds the folder name and the file created by it at *<drive:>\documents and settings\<user name>\application data\*

HKU\S-1-5-21-842925246-1425521274-308236825-500\SOFTWARE\Microsoft\Niiw

It also creates new registry keys for Internet Explorer

The following registry entries are Read HKLM\System\CurrentControlSet\Control\Terminal Server HKLM\System\CurrentControlSet\ HKLM\System\CurrentControlSet\Control\ComputerName\ActiveComputerName HKLM\SYSTEM\CurrentControlSet\Control\Session Manager HKLM\System\CurrentControlSet\Services\WinSock2\Parameters\NameSpace\_Catalog5

#### **File Changes**

It creates a new file and folders at <drive:>\documents and settings\<user name>\application *data\*

*C:\Documents and Settings\Administrator\Application Data\Epteaz*

*C:\Documents and Settings\Administrator\Application Data\Epteaz\umbal.ynz*

*C:\Documents and Settings\Administrator\Application Data\Niif*

*C:\Documents and Settings\Administrator\Application Data\Niif\docuu.exe*

The file also inject into user level process like explorer.exe

## Pg. 04 **System Activity**

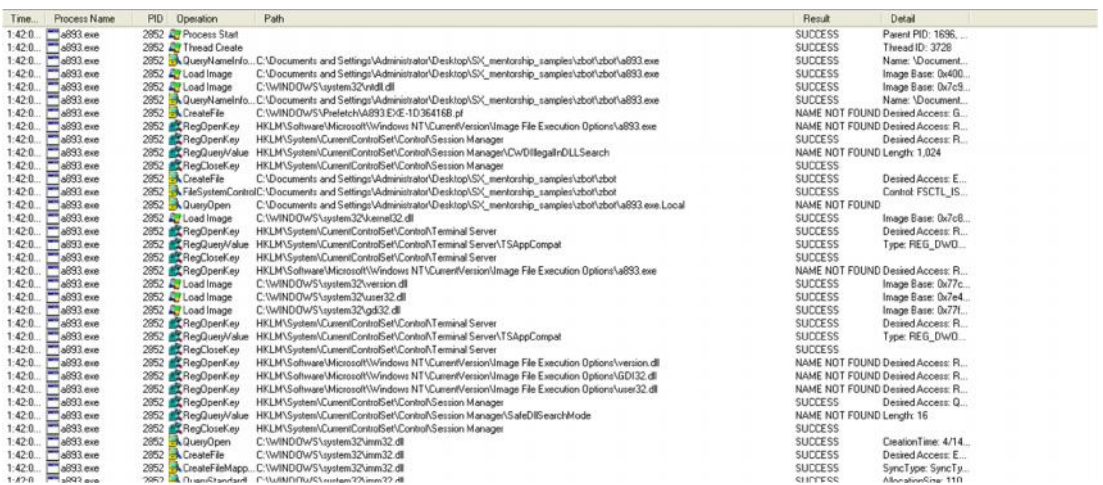

An Image excerpt from Process monitor showing all file and registry operations